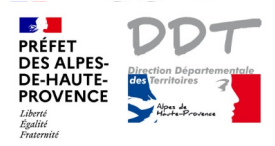

## DIRECTION DÉPARTEMENTALE DES TERRITOIRES 01/08/2022

## **Notice 3 : Télécharger une donnée**

Les données disponibles en téléchargement sont celles produites par la DDT04. Le point d'interrogation doit être bleu.

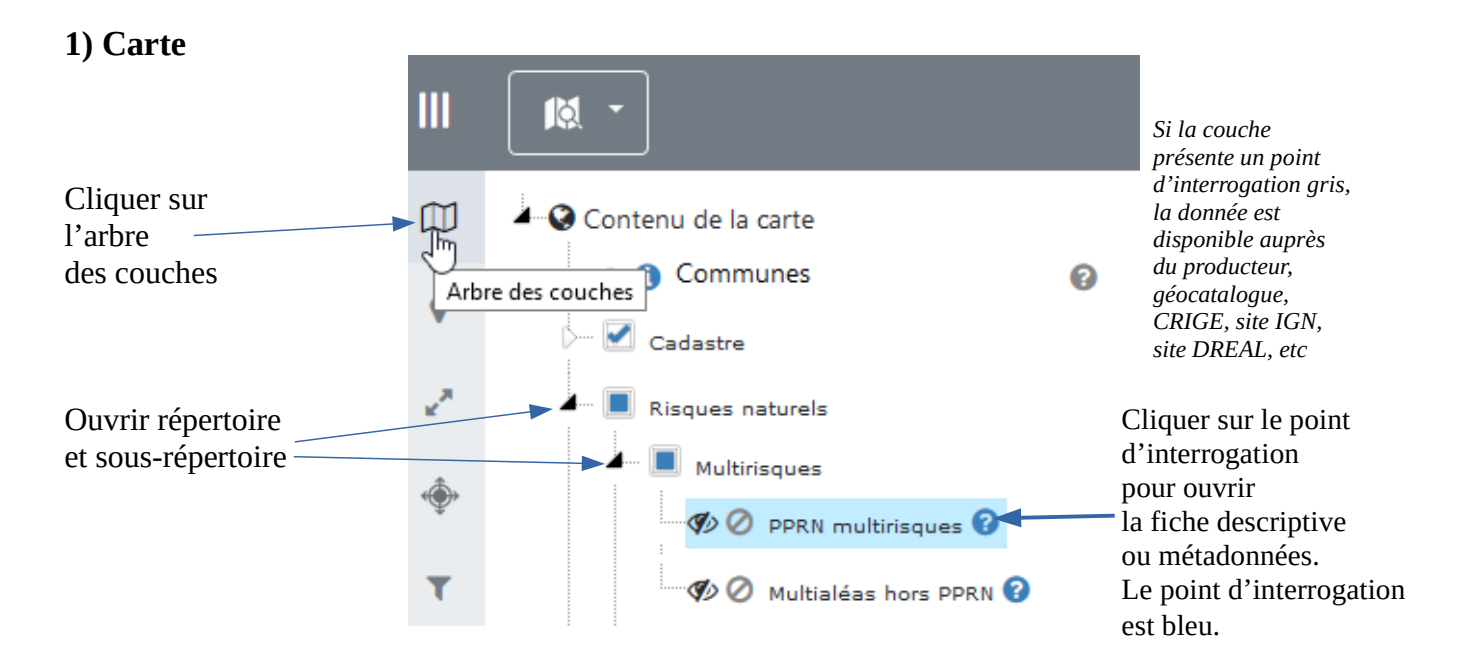

## **2) Catalogue**

La fiche descriptive de la couche s'ouvre dans le catalogue de la DDT04.

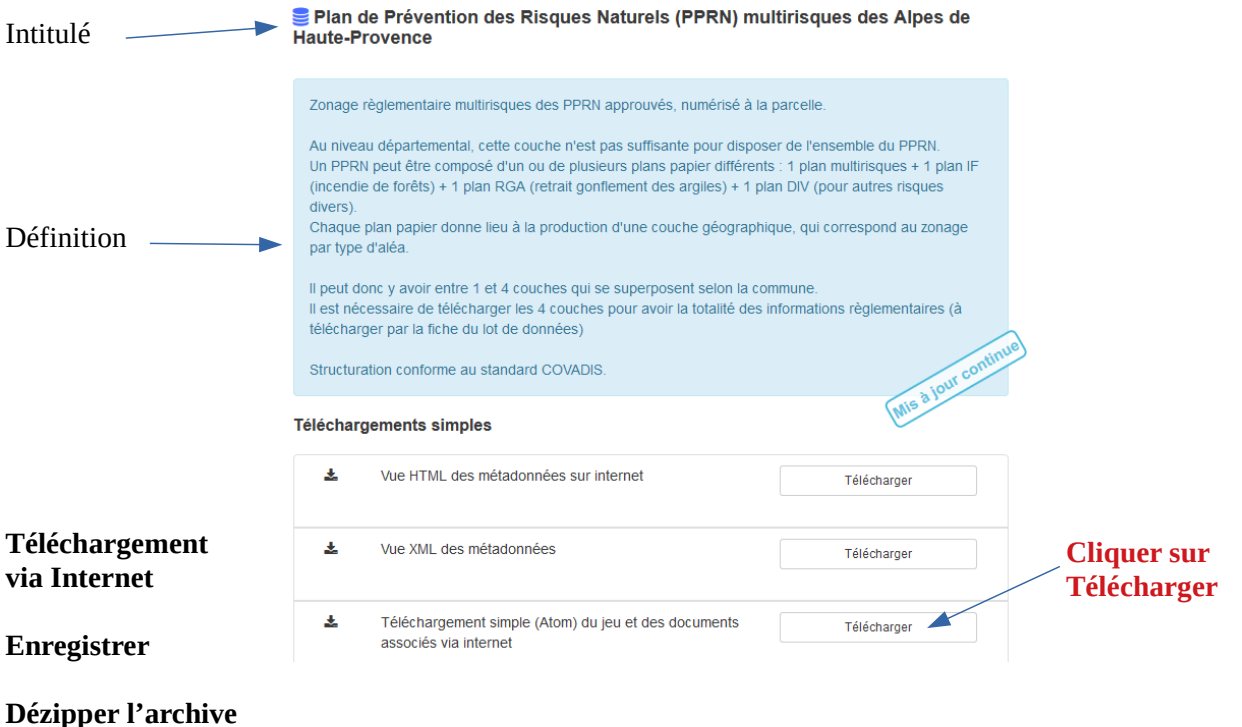